## **Writing in Scientific Notation**

## **Procedure:**

- **1. Rewrite the number as a product of a number between one and ten and some power of ten.**
- **Example: Write 36,000 in scientific notation.**

**Since 3.6 can be used as a number between one and ten, the decimal point must be moved to the right four places to get it back to its original position. Therefore,**  $36000 = 3.6 \times 10^4$ **.** 

## **Write in scientific notation.**

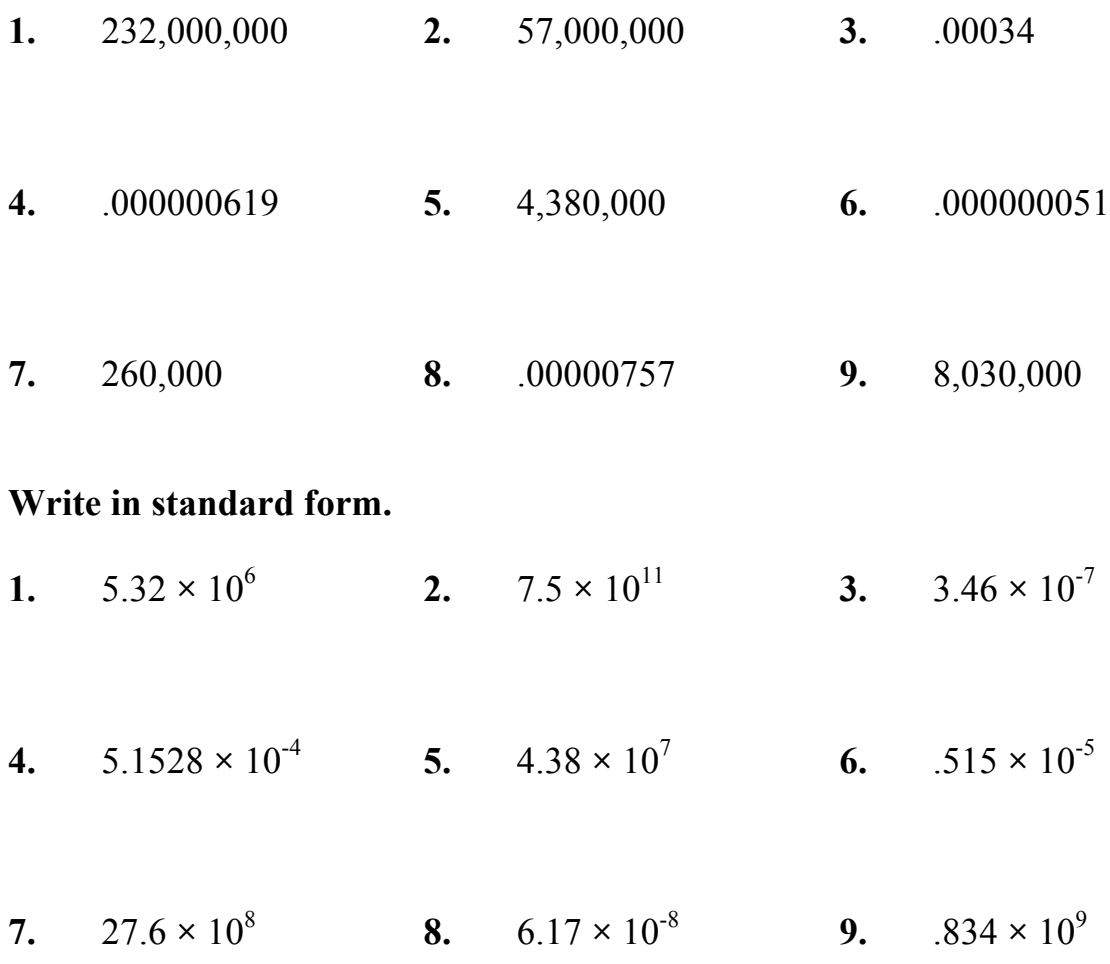

bill@hanlonmath.com